# Compacted Schedule Summary

## Options:

Syntax = (xxx.peritus.co.za/PHP-Scripts/CompactedScheduleSummary.php?uName=username&pWord=password) *? after the php file, followed by all options joined with an & no spaces allowed*

uName : Valid PFIM Username

pWord : Valid PFIM Password

refreshPeriod : Miliseconds for the screen to refresh between 60000 and 1800000

### Statuses:

scheduled-no-jobs - (Contract has work Scheduled but Jobcards are yet to be generated)

**#444 (Dark Grey) Background #f6f6fa (White) Text**

scheduled-allocated - (All Jobs are scheduled for given Contract and allocated to technicians.)

**Dark Turquoise Background White Text**

scheduled-unallocated – (All Jobs are scheduled for given Contract but still not allocated to technicians.)

**Yellow Text**

scheduled-technician-start - (Technician Checked in)

**Green Border**

scheduled-technician-end - (Technician Checked out)

**Orange Border**

scheduled-technician-complete - (Technician has marked all jobs for this contract as complete)

**Red Border**

**Black Text**

**Green Background**

#### scheduled-complete-invoiced - (Office marked all Jobs as Complete)

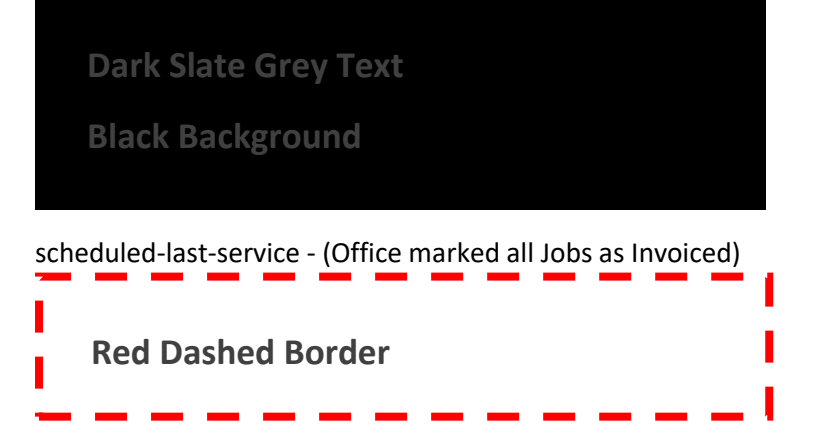

## Layout:

2 Months back

Current Month with Left and Right Green Border.

#### 3 Months Forward

#### Fields:

Contract Master - Building **:** JobCards Expected **/** JobCards Generated **/** Appointments Complete **:** SerialNo's Expected **/** SerialNo's Linked

## Sample:

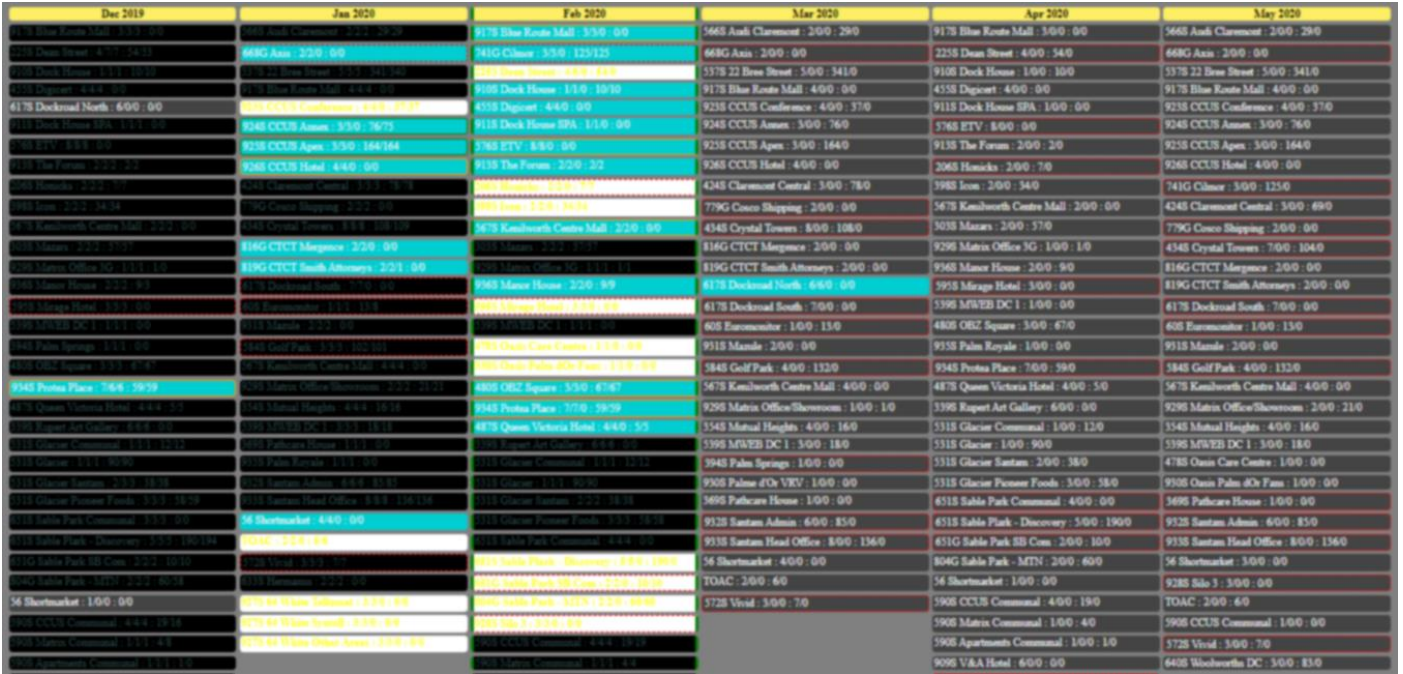